Mimics Medical 23.0.1 – Návod na používanie softvéru | L-101226-02 1

# 1 Popis softvéru Mimics Medical

Materialise Mimics Medical, krátko "Mimics Medical", je softvérový nástroj na vizualizáciu a segmentovanie lekárskych obrazov (ako sú napríklad CT a MRI) a vykresľovanie 3D objektov. Softvér Mimics Medical sa môže používať ako zdravotnícka pomôcka v rámci obmedzení v nižšie uvedenom ustanovení o použití.

Softvér Mimics Medical sa môže používať na načítanie a spracovanie veľkých množstiev 2D obrazov v rôznych formátoch vrátane formátu DICOM 3.0, BMP, TIFF, JPG a nespracovaných obrazov. Po spracovaní obrazov je ich možné použiť v množstve aplikácií "Engineering on Anatomy" vrátane merania, navrhovania, modelovania a 3D tlače.

Softvér Mimics Medical umožňuje používateľom riadiť a opravovať segmentáciu lekárskych obrazov, ako sú napríklad skeny CT a MRI. Vyškolený používateľ softvéru môže jednoducho a presne definovať 3D modely, ktoré sa potom môžu použiť v softvéri Mimics Medical na vizualizáciu, meranie, plánovanie liečby a tvorbu výstupného súboru, ktorý sa môže použiť na doplnkovú výrobu (3D tlač). Softvér Mimics Medical má tiež funkciu na prepojenie so softvérovými balíkmi tretích strán.

Softvér Mimics Medical nie je určený na predpovedanie výkonu zdravotníckej pomôcky.

## 2 Indikácie na použitie

Softvér Mimics Medical je určený na použitie ako softvérové rozhranie a obrazový segmentačný systém na prenos zdravotníckych obrazových informácií do výstupného súboru. Softvér Mimics Medical je tiež určený na meranie a plánovanie liečby.

Výstupný súbor softvéru Mimics Medical sa môže použiť na výrobu fyzických replík pomocou tradičných alebo doplnkových výrobných postupov.

Fyzické repliky sa môžu použiť na diagnostické účely v oblasti ortopedických, maxilofaciálnych a kardiovaskulárnych aplikácií.

Softvér Mimics Medical by sa mal používať spolu s odborným klinickým posúdením.

## 3 Kontraindikácie

Upozorňujeme, že softvér Mimics Medical nie je určený na mamografické zobrazovanie.

## 4 Výstrahy a odporúčania

Softvér Mimics Medical smú používať len vyškolení zdravotnícki odborníci. Na využitie skúseností odporúčame, aby sa všetci používatelia zúčastnili školenia odborníkmi spoločnosti Materialise. Ako je stanovené v licenčnej zmluve koncového používateľa, zaručuje spoločnosť Materialise počas záručnej doby, že softvér Mimics Medical bude v zásade pracovať v súlade s funkčnými špecifikáciami v dokumentácii. Vylučuje sa akákoľvek iná záruka, vyjadrená alebo implicitná, vrátane okrem iného akejkoľvek záruky týkajúcej sa aspektov vhodnosti na daný účel, bezpečnosti, výkonu alebo účinnosti zdravotníckej aplikácie alebo pomôcky, pre ktoré sa softvér Mimics Medical používa. Výstup funkcie (semi- )automatickej segmentácie v softvéri Mimics Medical by mal používateľ pred použitím na akékoľvek účely vždy overiť.

Pri rozhodovaní o spôsobe liečby na základe 3D rekonštrukcií pre predoperačné plánovanie alebo 3D tlač odporúčame inter-slice a in-slice vzdialenosť menšiu ako 1 mm.

Softvér Mimics Medical zobrazuje merania so 4 číslicami za desatinnou čiarkou. Presnosť meraní je obmedzená veľkosťou pixelov obrazov.

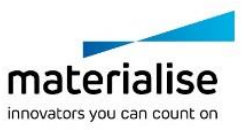

Mimics Medical 23.0.1 – Návod na používanie softvéru | L-101226-02 2

Skripty v jazyku Python vytvorené používateľom by mal používateľ vždy overiť pred ich použitím na akýkoľvek účel. Skripty v jazyku Python vytvorené pre predchádzajúce verzie softvéru Mimics Medical by mal používateľ pred ich použitím so súčasnou verziou znova overiť.

# 5 Tipy a preventívne opatrenia týkajúce sa osvedčených postupov

Varovanie: Podľa federálneho zákona Spojených štátov je možné túto pomôcku predávať iba lekárom alebo na základe objednávky lekára.

Softvér Mimics Medical môžu používať aj biomedicínski inžinieri alebo personál s ekvivalentným vyškolením alebo skúsenosťami. Ich výsledky by sa mali používať spolu s odborným klinickým posúdením.

Upozorňujeme na to, že kvalita zdravotníckych obrazov určuje presnosť 3D modelu v softvéri Mimics Medical. Skenovacie protokoly sú ponechané na uvážení používateľa, odporúčame však, aby ste používali ako referenciu priemyselné normy a dodržiavali ich. Na plánovanie a/alebo vyhodnocovanie možností liečby sa môžu používať iba obrazy získané najneskôr pred šiestimi mesiacmi.

Nezabúdajte, že súradnicový systém Dicom sa resetuje pre každú sériu Dicom, ktorá pochádza zo všetkých skenerov Hitachi a zo skenerov Symphony, Sonata a Harmony s verziami softvéru, ktoré sú staršie ako Syngo MR B13.

# 6 Návod na používanie

#### 6.1. Spustenie softvéru Mimics Medical

Po inštalácii softvéru na PC dvakrát kliknite na ikonu softvéru Mimics Medical. Na spustenie softvéru môžete tiež kliknúť na tlačidlo Štart  $\rightarrow$  Všetky programy  $\rightarrow$  Materialise  $\rightarrow$  Mimics Medical. Uistite sa, že ste pre *klinické aplikácie* zvolili zdravotnícku verziu.

Softvér Materialise je chránený kľúčovým súborom. Keď spustíte softvér Mimics Medical po prvýkrát alebo po uplynutí platnosti vášho kľúča, automaticky sa spustí sprievodca Key Request Wizard (Sprievodca vyžiadaním kľúča), ktorý vám pomôže s registráciou. Dostupné možnosti sú vysvetlené v **Príručke používateľa**. Odporúčame vám, aby ste v sprievodcovi Key Request Wizard vybrali možnosť "Okamžitá aktivácia". Tým sa automaticky obnoví váš licenčný kľúčový súbor, keď uplynie jeho platnosť, pokiaľ máte prístup na internet.

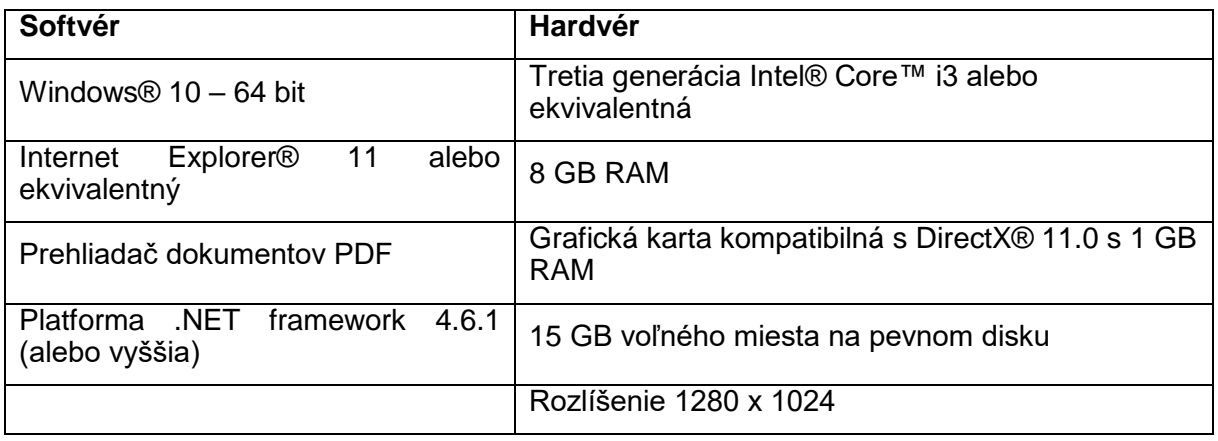

#### 6.2. Minimálne požiadavky na systém

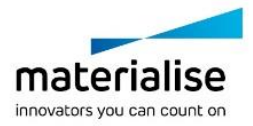

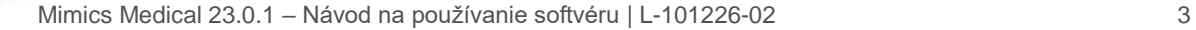

Upozornenie: Používatelia systému Mac® môžu nainštalovať systém MIS pomocou funkcie Boot Camp® v kombinácii s podporovaným OS Windows.

#### 6.3. Minimálne požiadavky na systém

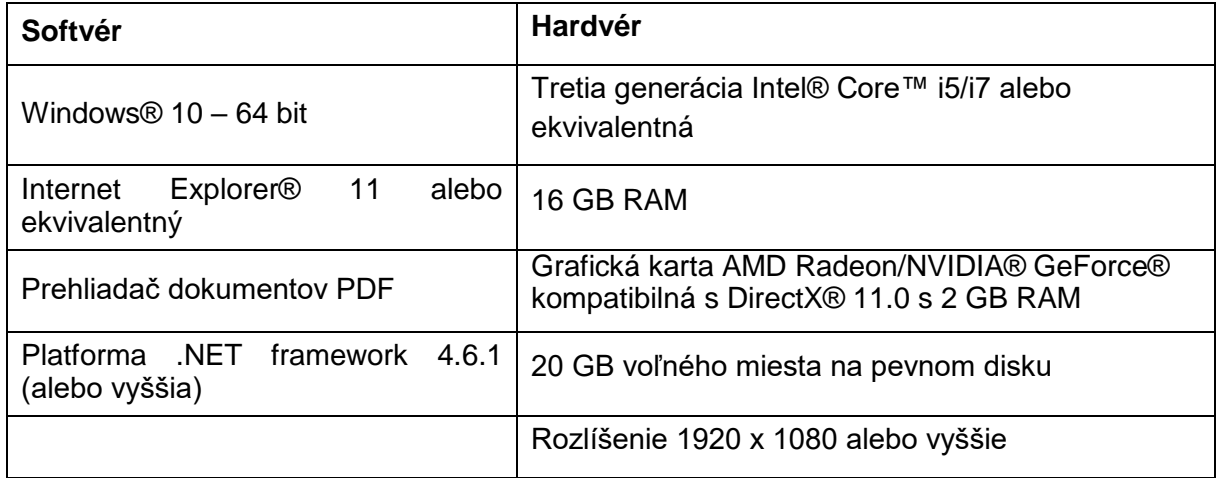

Upozornenie: Môžu sa uplatňovať iné kvalifikácie. Keď pracujete s dátovými záznamami väčšími ako 1 GB, systém by mal spĺňať odporúčané požiadavky na systém. Pokročilé segmentačné nástroje, ako napríklad Smart Expand a Coronary segmentácia, vyžadujú hardvér v súlade s odporúčanými požiadavkami, a to aj pri menších dátových záznamoch. Pri spracovaní 4D alebo multistack údajov sa potrebná veľkosť pamäte RAM zväčšuje pri importovaní väčšieho počtu sérií obrazov do projektu.

Odporúčame používať náš softvér v hardvérovom a/alebo sieťovom prostredí, v ktorom boli implementované ovládacie prvky kybernetickej bezpečnosti vrátane antivírusového programu a používania brány firewall.

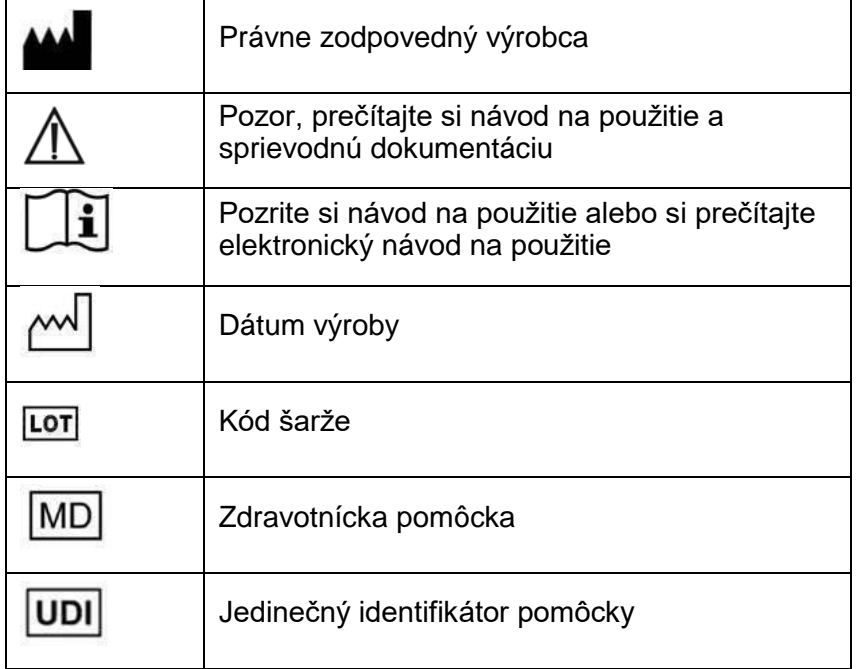

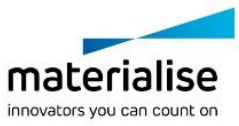

Mimics Medical 23.0.1 – Návod na používanie softvéru | L-101226-02 4

Návod na používanie pre softvér Mimics Medical od spoločnosti Materialise je dostupný v elektronickej forme vo formáte PDF na adrese [www.materialise.com/electronic-instructions](http://www.materialise.com/electronic-instructions-for-use)[for-use.](http://www.materialise.com/electronic-instructions-for-use) Tlačenú verziu si môžete vyžiadať e-mailom na adrese [leaflet@materialise.be](mailto:leaflet@materialise.be) a bude vám bezplatne poskytnutá do 7 kalendárnych dní.

# 7 Kontaktné údaje výrobcu

#### **Vyrobila v auguste 2020 spoločnosť:**

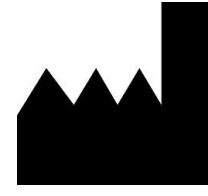

Materialise NV Technologielaan 15 3001 Leuven, Belgicko Telefón: +32 16 39 66 11 [http://www.materialise.com](http://www.materialise.com/)

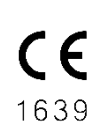

Softvér Mimics Medical je výrobok označený značkou CE

© 2020 – Materialise NV. Všetky práva vyhradené.

Materialise, logo Materialise a názvy produktov Mimics sú ochranné známky spoločnosti Materialise NV.

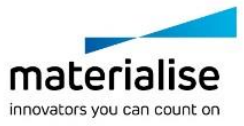